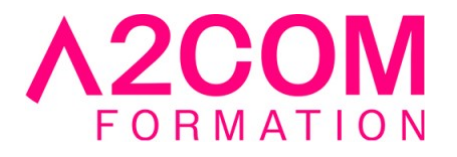

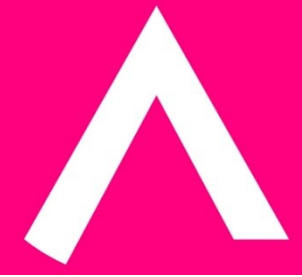

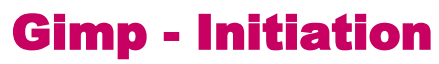

3 jour(s) - 21,00 heure(s)

Programme de formation

## **Public visé**

Cette formation s'adresse aux infographistes et aux Web Designers

## **Pré-requis**

Avoir des notions de l'utilisation de Microsoft Windows et des Outils Bureautiques

## **Objectifs pédagogiques**

- Produire rapidement des visuels
- Faire des retouches, des sélections et des détourages simples
- Préparer le graphisme de sites web avec Gimp

## **Description / Contenu**

#### **1- Bases de Gimp**

- Ouvrir une image avec Gimp
- Ouvrir d'après une URL
- Les Formats Gimp
- Enregistrer une copie
- Environnement et outils
- Envoyer l'image par mail

## **2- Configurer Gimp**

- Préférences du logiciel Gimp
- Fenêtres flottantes : paramétrage
- Fenêtres flottantes : utilisation

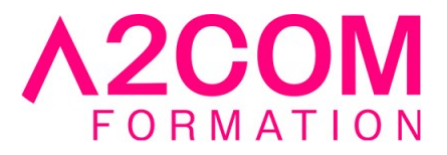

- Fenêtres des options
- Personnalisation de l'espace de travail Gimp
- Enregistrement de l'espace de travail

# **3- L'image**

- Recadrage
- Modifier les dimensions
- Modifier la résolution
- Modes colorimétriques

## **4- Sélections**

- Outils de sélection rectangle et ellipse
- Outils lasso et Ciseaux intelligents
- Sélection des couleurs
- Opérations booléennes
- Editeur de sélection
- Le mode « masque »
- Réutiliser une sélection

## **5- Utiliser les calques**

- Calque flottant
- Manipulation de calques
- Modification des noms
- Opacité/Modes de rendu

## **6- Les outils de peinture**

- Brosse
- Aérographe
- Gomme
- Utiliser et créer des brosses
- Utiliser et créer des motifs

## **7- Retouche d'image**

- Eliminer les poussières
- Eliminer les éléments indésirables
- Rajouter du fond

## **8- Photomontage**

• Utiliser des masques de fusion

## **9- Bases de Gimp**

• Luminosité et contraste

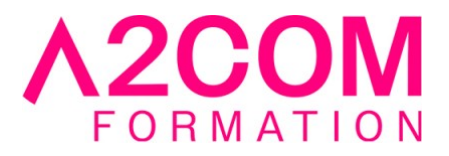

- Corriger l'exposition
- Corriger les couleurs
- Optimisation du Point Noir et du Point Blanc
- Utiliser des filtres pour améliorer l'image

## **10- Les couleurs de façon professionnelle**

- Les canaux
- Canal alpha
- Travailler avec des canaux supplémentaires. Bichromies
- Décomposer l'image en canaux personnalisés
- Gestion de couleur

## **11- Fonctions vectorielles de Gimp**

- Outil Bézier
- Fenêtre Chemin
- Chemins et sélection
- Chemins et sélection
- Partager les chemins avec d'autres application

## **Modalités pédagogiques**

Formation animée en présentiel Action par groupe de 1 à 8 personnes maximum Horaires : 09h00-12h30 / 13h30-17h00

#### **Moyens et supports pédagogiques**

Alternance entre théorie et pratique.

## **Modalités d'évaluation et de suivi**

Qu'il s'agisse de classe virtuelle ou présentielle, des évaluations jalonneront la formation : tests réguliers des connaissances, cas pratiques, ou validation par une certification à l'issue de l'action par les stagiaires, au regard des objectifs visés

## **Accessibilité**

Nos formations sont accessibles aux personnes en situation de handicap.

Afin de nous permettre d'organiser le déroulement de la formation dans les meilleures conditions possibles, contactez-nous.

Un entretien avec notre référent handicap pourra être programmé afin d'identifier les besoins et aménagement nécessaires.

#### **Délai d'accès**

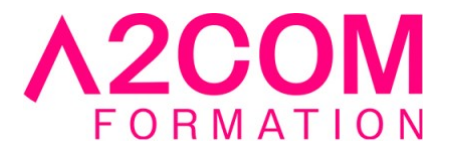

• Pour les formations intra : Les modalités et délais d'accès sont à valider lors d'un entretien téléphonique préalable et selon disponibilités respectives.

• Pour les formations inter : Selon notre calendrier d'inter-entreprises